# **YAML for Device Trees**

Bruce Ashfield Stefano Stabellini Tomas Evensen

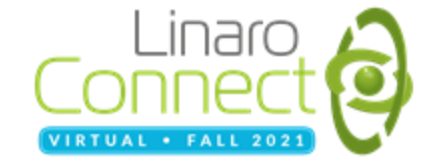

## **Intro**

Tomas Evensen

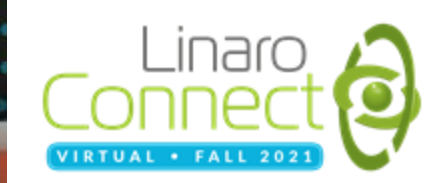

#### Recap: Device Trees and System Device Trees

- **Device Trees (DTs) express HW information relevant to Operating Environments** 
	- Used by ARM, MicroBlaze, PPC, RiscV, etc. to define HW that cannot be dynamically discovered
	- Used by Uboot, Linux, Xen, ATF and increasingly being used by RTOS vendors
- **Device Trees describes HW nodes and topologies** 
	- **CPUs, memory and devices**
	- *Traditional Device Trees are only describing the world seen from one Address Space*
- **Additional system level information is defined in System DT additions:**
	- 1. DeviceTree.org *specification* and tooling additions
		- Describing multiple cpu clusters
		- Open source project Lopper to manipulate System Device Trees
	- 2. AMP *configuration* information defined by OpenAMP project
		- Using the Device Tree domains section to specify AMP configuration
		- Specification of shared resources, such as pages for virtIO buffers
		- Aligning with hypervisor information (e.g. Xen Dom0-less configuration)

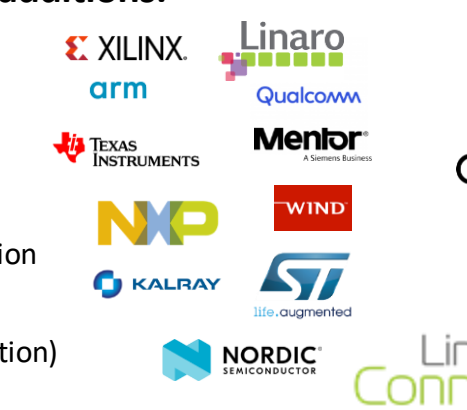

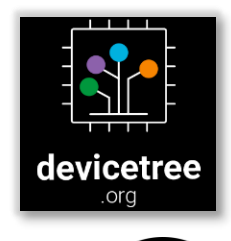

#### Allocating HW Resources to Domains

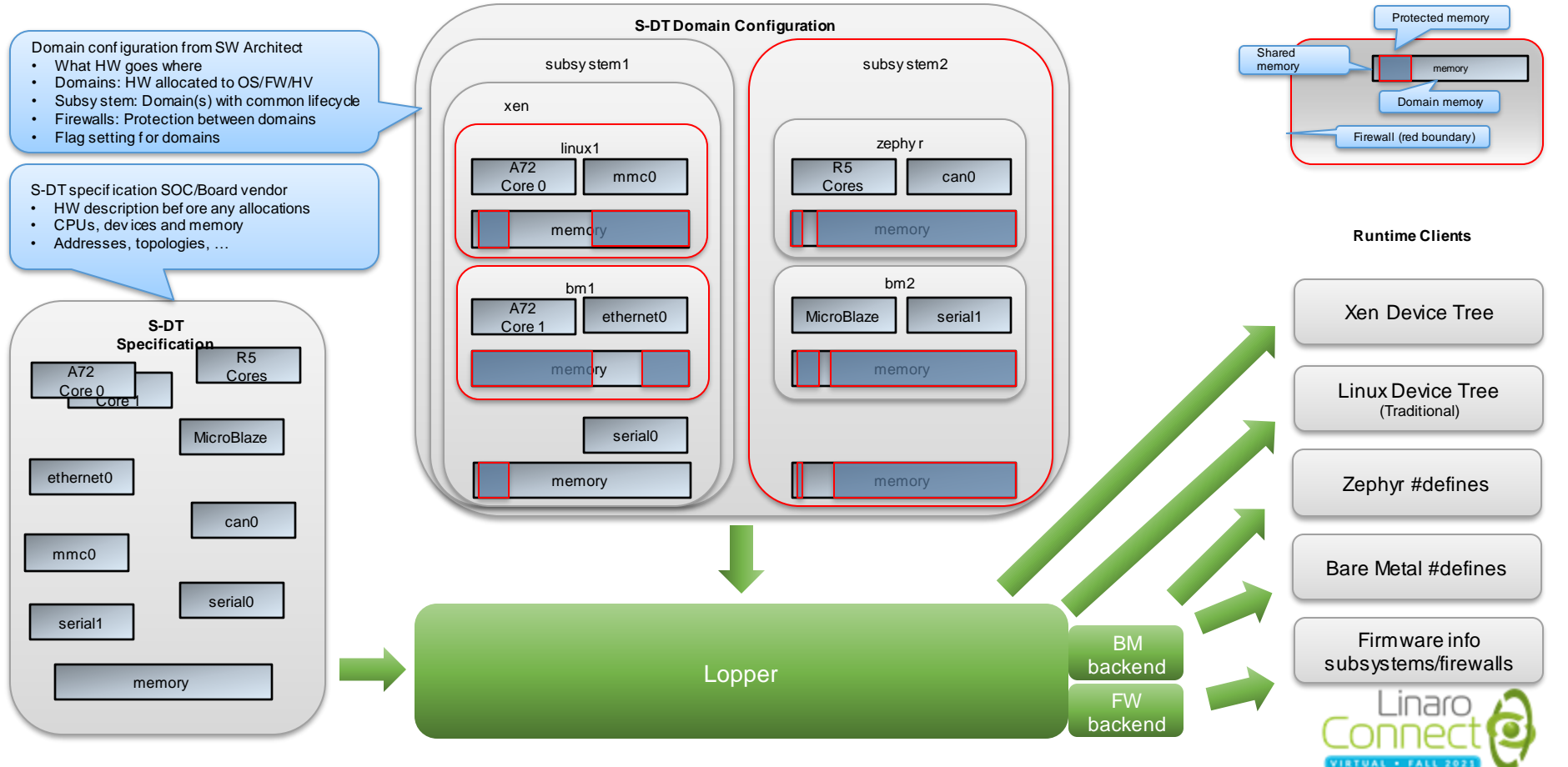

## Why YAML?

- More intuitive than Device Tree source
	- Easier to read and to write for humans and tooling
	- Especially important for domain information, as it is often defined by architects not necessarily familiar with DTs
- Functionally equivalent to DTS
- Opportunity for simplifications
	- Using attributes instead of mysterious hex bits
	- Automatically calculate information such as #size\_cells
- Originally introduced for /domains, now extended to the entire DTS

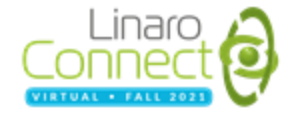

## **YAML for Device Trees**

Stefano Stabellini

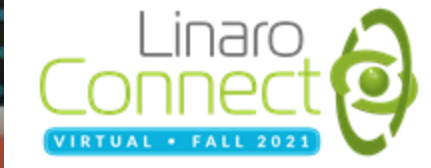

#### Nodes, Properties, and the Hierarchy

- Device Tree nodes are represented as YAML *mappings*
	- The content of the mapping corresponds to the node
	- The key of the mapping is the DTS node label (preferred) or node name
- When converting from YAML to DTS, node names are generated from YAML keys and compatible strings
- DTS properties are expressed in YAML as unordered *keys: value* pairs
- The Device Tree hierarchy is preserved in YAML by using appropriate indentation

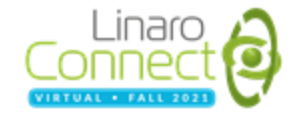

#### Example

**Device Tree source YAML**

```
amba {
    compatible = "simple-bus";
    can0: can@ff060000 {
        compatible = "xlnx, zynq-can-1.0";
        reg = <0x0 0xff060000 0x0 0x1000>;
    };
};
```

```
amba:
 compatible: simple-bus
```

```
can0:
 compatible: xlnx,zynq-can-1.0
  reg:
    - start: 0xff060000
      size: 0x1000
```
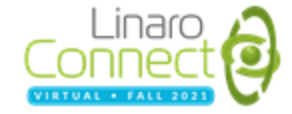

## Simplifications

- Simplified YAML goes beyond simply storing DTS information into YAML format
- It comes with a few simplifications to further enhance readability and intuitiveness of the source
- Simplifications:
	- strings
	- reg and address ranges
	- \*\_cells
	- phandles
	- booleans

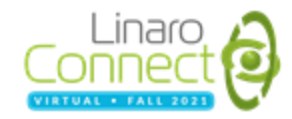

### Strings

Simplified YAML doesn't use quoted strings

Example:

compatible: openamp,domain-v1

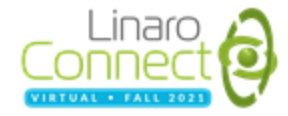

#### reg and other address ranges

- List of address ranges (e.g. reg) are expressed as a YAML sequence of *key: value* pairs
	- start and size are keys
	- the start and size scalars are as large as needed; they are not broken down into 32-bit cells
	- addresses and sizes can also be expressed in human-readable formats, e.g. 2M, 4G, 1T.

#### Example:

#### reg:

- start: 0xff060000 size: 0x1000
- start: 0x400000000 size: 0x10000
- start: 32G size: 1G

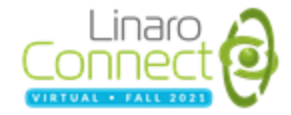

### \*\_cells

- #address cells, #size cells, and other  $*$  cells definitions are not used in Simplified YAML
- #address\_cells and #size\_cells are calculated as appropriate
- in general, the value of the related property is expressed as a *sequence* with a corresponding number of entries

Example:

interrupts:

- [0x1, 0xd, 0xf08]
- [0x1, 0xe, 0xf08]
- [0x1, 0xb, 0xf08]
- $[0x1, 0xa, 0xf08]$

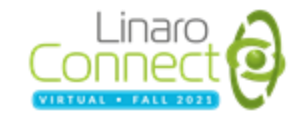

#### Phandles

- Phandles are not used in Simplified YAML
- Only references are used
- The *&* is not used in Simplified YAML for references

Example:

interrupt-parent: interrupt-controller

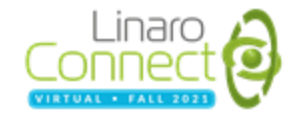

#### Boolean Properties

- Boolean properties use true/false as values instead of 0x1/0x0
- Device Tree properties with no value in YAML become boolean *key: value* pairs with *true* value

Example:

status: okay ranges: true

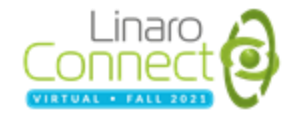

#### Example

compatible: xlnx,zynqmp-zcu102-rev1.0, xlnx,zynqmp-zcu102, xlnx,zynqmp model: ZynqMP ZCU102 Rev1.0

#### cpus:

cpu: compatible: arm,cortex-a53 device\_type: cpu enable-method: psci operating-points-v2: 0x1 reg: 0x0 cpu-idle-states: 0x2 clocks: clock-controller 0xa

#### timer:

compatible: arm,armv8-timer interrupt-parent: interrupt-controller interrupts:

- [0x1, 0xd, 0xf08]
- [0x1, 0xe, 0xf08]
- [0x1, 0xb, 0xf08]
- [0x1, 0xa, 0xf08]

ranges: true interrupt-controller: compatible: arm,gic-400 reg: - start: 0xf9010000 size: 0x10000 - start: 0xf9020000 size: 0x20000 - start: 0xf9040000 size: 0x20000 - start: 0xf9060000 size: 0x20000 interrupt-controller: true interrupt-parent: interrupt-controller interrupts: [0x1, 0x9, 0xf04] num\_cpus: 0x2 num\_interrupts: 0x60

#### can0:

amba:

compatible: simple-bus

compatible: xlnx,zynq-can-1.0 status: okay clock-names: can\_clk, pclk reg: - start: 0xff060000 size: 0x1000 interrupts: [0x0, 0x17, 0x4] interrupt-parent: interrupt-controller tx-fifo-depth: 0x40 rx-fifo-depth: 0x40

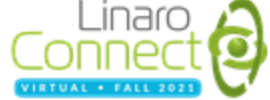

#### TODO: Introducing new Simplifications

- Further simplifications will often require binding-specific information (e.g. reg)
- Each Device Tree binding should be able to specify YAML simplifications
	- a formal language for bindings (already written in YAML) to specify YAML simplifications

Example: interrupts property of ARM GICv2 interrupt controllers

**TO**

**FROM**

interrupts: - [0x1, 0xd, 0xf08] interrupts: - type: PPI number: 0xd level: true trigger: low mask: 0xf

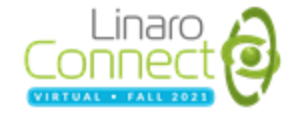

## **Lopper & YAML**

Bruce Ashfield

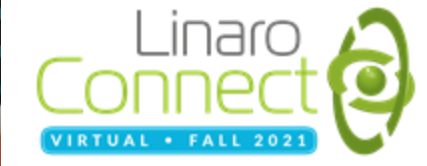

## Overview: Lopper and Core Technology

- **Lopper** 
	- Repository: **github.com/devicetree-org/lopper**
		- $\sim$  3 years of evolution and development
	- Tool for manipulating System Device Trees
	- Primary goal is to produce standard devices trees to support existing platforms/OSs
	- Produces any number of outputs: device trees, generated code, custom, etc
	- Integrates with development workflows
	- Data driven (there is no magic!)
- A few details:
	- OpenSource, BSD-3 License
	- Written in python, leveraging standard tools / libraries
		- dtc, libfdt, dtlib, etc
	- Works with dts, dtb and yaml inputs
	- Supports basic/simple operations (lops) and more complex python assist modules
		- Depending on the task, both can be used
	- Flexible output / input is provided via python assists
	- Performs validation and consistency checking

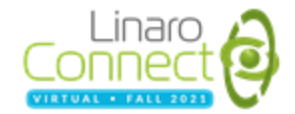

#### Lopper: A Framework

- Lopper as a Framework
	- Common source base for any tooling inquiring or manipulating device trees
	- Built-in:
		- core tree manipulation
		- dts/dtb/yaml input and output
		- libfdt or dtlib parsing
	- Optional / plugin:
		- Front ends
		- Backends
		- in depth tree analysis / modification
		- source validation and expansion
		- ReST API server

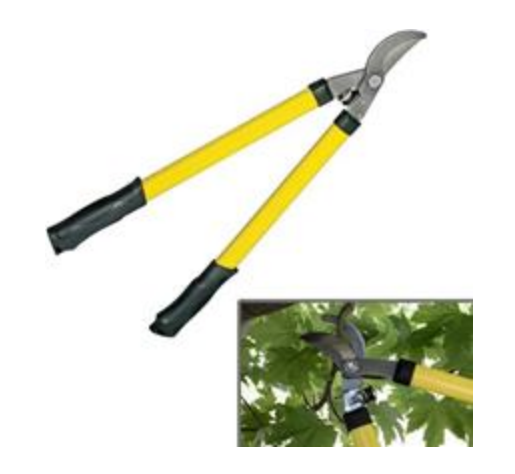

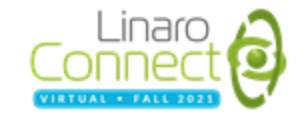

### YAML expansion

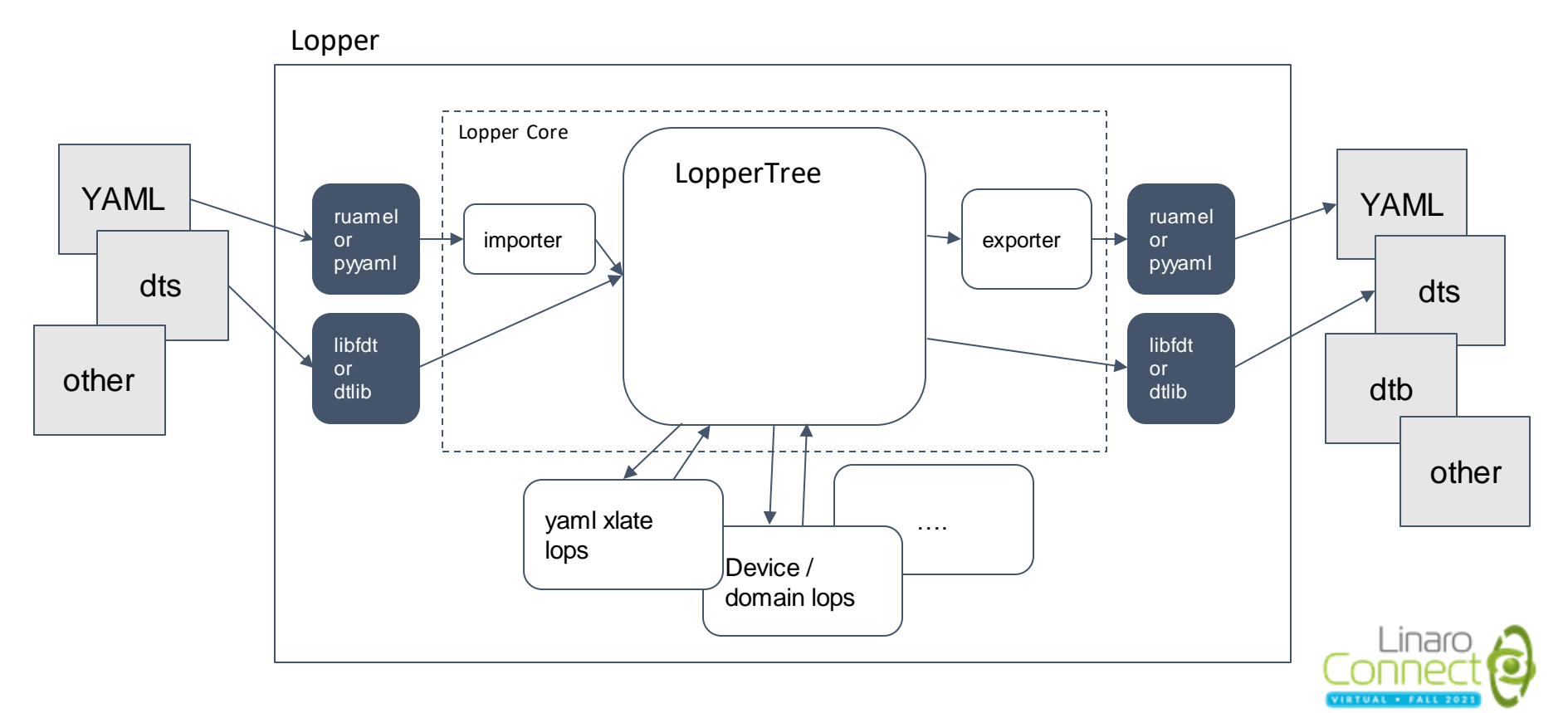

### YAML: expansion examples

- Firewall:
	- Sample of the System Device Tree firewall specification
	- Processing Pipeline:
		- Standard import capabilities
		- yaml expansion lops
		- assist / custom domain lops
- Simplified device tree
	- Sample of the proposed, more concise device tree specification
	- Work in progress, is not complete
	- Processing pipeline:
		- Standard import
		- Standard yaml expansion
		- Placeholder for device tree logic / expansion

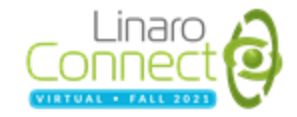

# **Thank you**

#### Accelerating deployment in the Arm Ecosystem

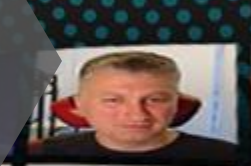

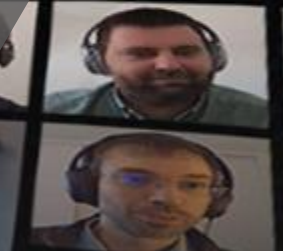

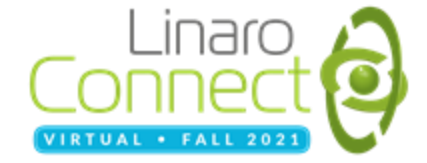